## Algorytm wyznaczania maksymalnej tygodniowej liczby godzin ponadwymiarowych nauczyciela

W module *Zastępstwa* na potrzeby rozliczania godzin ponadwymiarowych dla każdego nauczyciela definiowane są następujące parametry:

- **Pensum (do wyznaczania stawki godzinowej)**, czyli umownie przyjęty wymiar godzin nauczyciela, według którego wyrażana jest liczba jego godzin ponadwymiarowych;
- **Tygodniowa obowiązkowa liczba godzin, powyżej której zrealizowane godziny są ponadwymiarowe**, czyli liczba godzin, którą nauczyciel powinien przepracować w tygodniu w ramach etatu;
- **Maksymalna tygodniowa liczba godzin ponadwymiarowych**, czyli przydzielona nauczycielowi liczba godzin powyżej tygodniowego obowiązkowego wymiaru godzin.

Dwa pierwsze parametry wprowadza użytkownik (domyślnie system podpowiada dla nich wartość 18), trzeci parametr wyliczany jest automatycznie. W poradzie opisano algorytm wyliczania tego parametru.

Jeśli parametry nauczyciela zmieniają się w ciągu roku szkolnego, to należy je opisać dla każdego okresu.

## Algorytm obliczeń

Sposób wyznaczania maksymalnej tygodniowej liczby godzin ponadwymiarowych opiszemy na przykładzie nauczyciela, którego dwa pierwsze parametry wynoszą:

- **Pensum (do wyznaczania stawki godzinowej)** 18,
- **Tygodniowa obowiązkowa liczba godzin, powyżej której zrealizowane godziny są ponadwymiarowe** – 19.
- 1. Z **planów lekcji oddziałów** na konkretny, wskazany przez operatora tydzień roku szkolnego oraz z **planu nauczycieli w dzienniku świetlicy** pobierane są godziny nauczyciela.

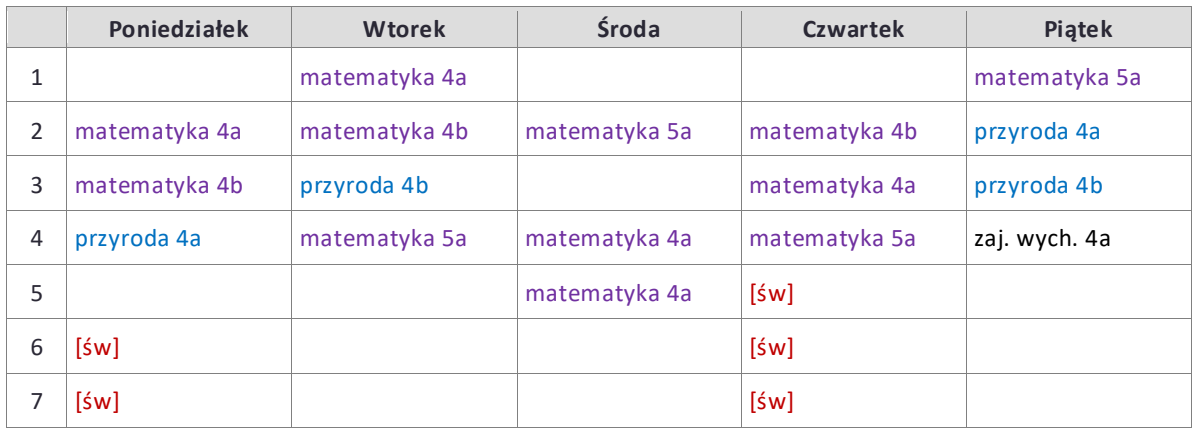

Przykładowy tygodniowy plan nauczyciela

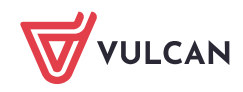

2. Godziny nauczyciela w każdym dniu tygodnia sumowane są przedmiotami.

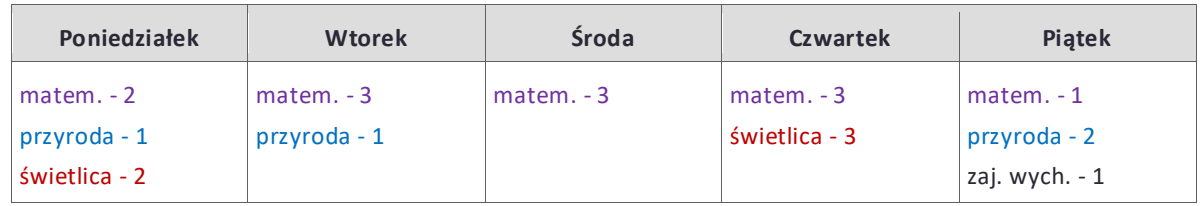

3. Wyznaczone liczby godzin przeliczane są na części etatu poprzez podzielenie ich przez pensum nauczyciela do wyznaczania stawki godzinowej lub przez pensum przedmiotu (w zależności od opcji ustawionej w widoku **Parametry/ Parametry rozliczania**, na karcie **Parametry liczenia godzin**).

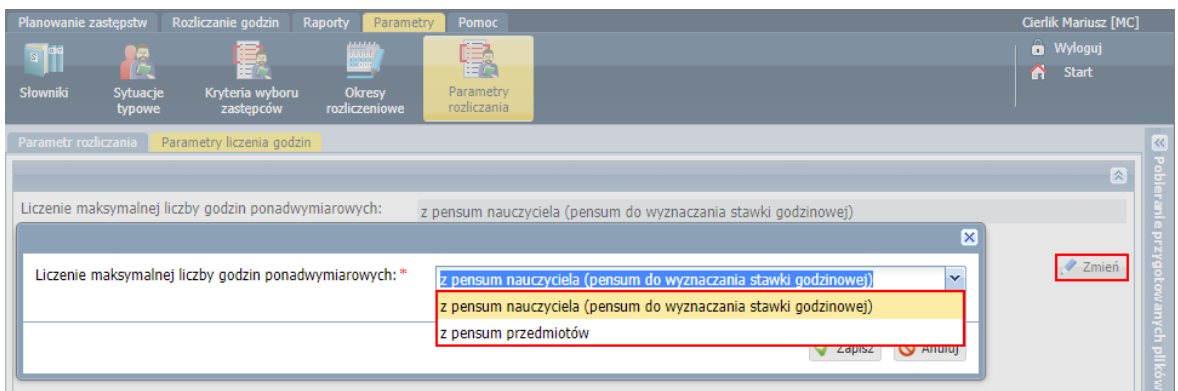

Rysunek 1. Wybór pensum do liczenia maksymalnej liczby godzin ponadwymiarowych

|                                           | Poniedziałek                                                          | <b>Wtorek</b>                       | Środa          | <b>Czwartek</b>                     | Piątek                                                    |
|-------------------------------------------|-----------------------------------------------------------------------|-------------------------------------|----------------|-------------------------------------|-----------------------------------------------------------|
| Godziny<br>nauczyciela                    | $matem. - 2$<br>przyroda - 1<br>świetlica - 2                         | $matem. -3$<br>przyroda - 1         | $matem. -3$    | $matem. -3$<br>świetlica - 3        | $matem. -1$<br>przyroda - 2<br>zaj. wych. - 1             |
| <b>Etaty</b><br>cząstkowe<br>nauczyciela) | matem. $-2/18$<br>$przyrod0 - 1/18$<br>(wg pensum   świetlica $-2/18$ | matem. $-3/18$<br>$przvrod0 - 1/18$ | matem. $-3/18$ | matem. $-3/18$<br>świetlica $-3/18$ | matem. $-1/18$<br>$przvroda - 2/18$<br>zaj. wych. $-1/18$ |
| cząstkowe<br>(wg pensum<br>przedmiotu)    | Etaty   matem. $-2/18$<br>$przyrod0 - 1/18$<br>świetlica $-2/26$      | matem. $-3/18$<br>$przyrod0 - 1/18$ | matem. $-3/18$ | matem. $-3/18$<br>świetlica $-3/26$ | matem. $-1/18$<br>$przyroda - 2/18$<br>zaj. wych. $-1/18$ |

Pensa przedmiotów zdefiniowane są w module *Administrowanie*, w słowniku przedmiotów. Domyślnie wynoszą one 18 godzin, ale można zmienić tę wartość. Pensum zajęć świetlicowych zawsze wynosi 26 godzin.

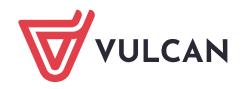

Dziennik VULCAN. Algorytm wyznaczania maksymalnej tygodniowej liczby godzin ponadwymiarowych nauczyciela 3 /3

| Organizacja szkoły<br>Słowniki                                                                                                    | Konfiguracja<br>Pomoc                                                                                                    | Zimorodek Tomasz [TZ]                   |
|----------------------------------------------------------------------------------------------------|----------------------------------------------------------------------------------------------------|-----------------------------------------|
| $A-Z$<br>ć<br>Zakłady<br>Słowniki<br><b>Jednostki</b><br>obce<br>pracy                                                                                                    |                                                                                                    | <b>O</b> Wyloguj<br>Pomoc<br>Λ<br>Start |
| Rodzaje grup<br>$\triangleq$ Przedmioty<br>Specjalności<br>Specjalności w obrębie zawodu, sp                                                                                             | Wykaz przedmiotów<br>Nazwy na arkuszu/świadectwie/dzienniku<br>P Dodaj III Uporządkuj<br>Nazwa $-$<br><b>Edytowanie przedmiotu</b>                                                                                                    | $\ll$<br>×                              |
| ■ Wartości znaków +,-,=<br>Typy wpisów frekwencji<br>Kategorie uwag<br>Kategorie kolumn ocen<br>Rodzaje osiągnięć<br>Pory lekcji<br>sale<br>Egzaminy zewnętrzne<br>Kwalifikacje zawodowe | Alternatywne n<br>x<br>÷<br>Nazwa: *<br>Chemia<br>Bezpieczeństwo<br>÷<br>×<br>Biologia z higien<br>Kod:*<br>×<br>chemia<br>Biologia<br>V<br>Kategoria: *<br>ogólnokształcące<br>Budowa i napra<br>Aktywny: *<br>Tak<br>Chemia<br>q<br>Pensum: *<br>18<br>Diagnostyka i<br>÷<br>Diagnozowanie<br>÷ | $\checkmark$<br>×.<br>₹                 |
| Dysfunkcje<br>Dane własne<br><b>ER</b> Professorates                                                                                                    | Edukacja dla be<br>÷<br>4<br>Zapisz<br><b>Edukacja wcześ</b><br>v                                                                                                    | <b>Q</b> Anuluj                         |

Rysunek 2. Moduł *Administrowanie* – modyfikowanie pensum przedmiotu

- 4. Następnie wykonywane są następujące obliczenia:
	- Obliczana jest suma etatów cząstkowych.
	- Suma etatów przeliczana jest na godziny poprzez pomnożenie jej przez pensum nauczyciela (parametr **Pensum (do wyznaczania stawki godzinowej)**).
	- Od otrzymanej liczby godzin odejmowana jest liczba godzin, którą nauczyciel powinien obowiązkowo realizować w okresie, dla którego definiowane są parametry (czyli parametr **Tygodniowa obowiązkowa liczba godzin, powyżej której zrealizowane godziny są ponadwymiarowe**).

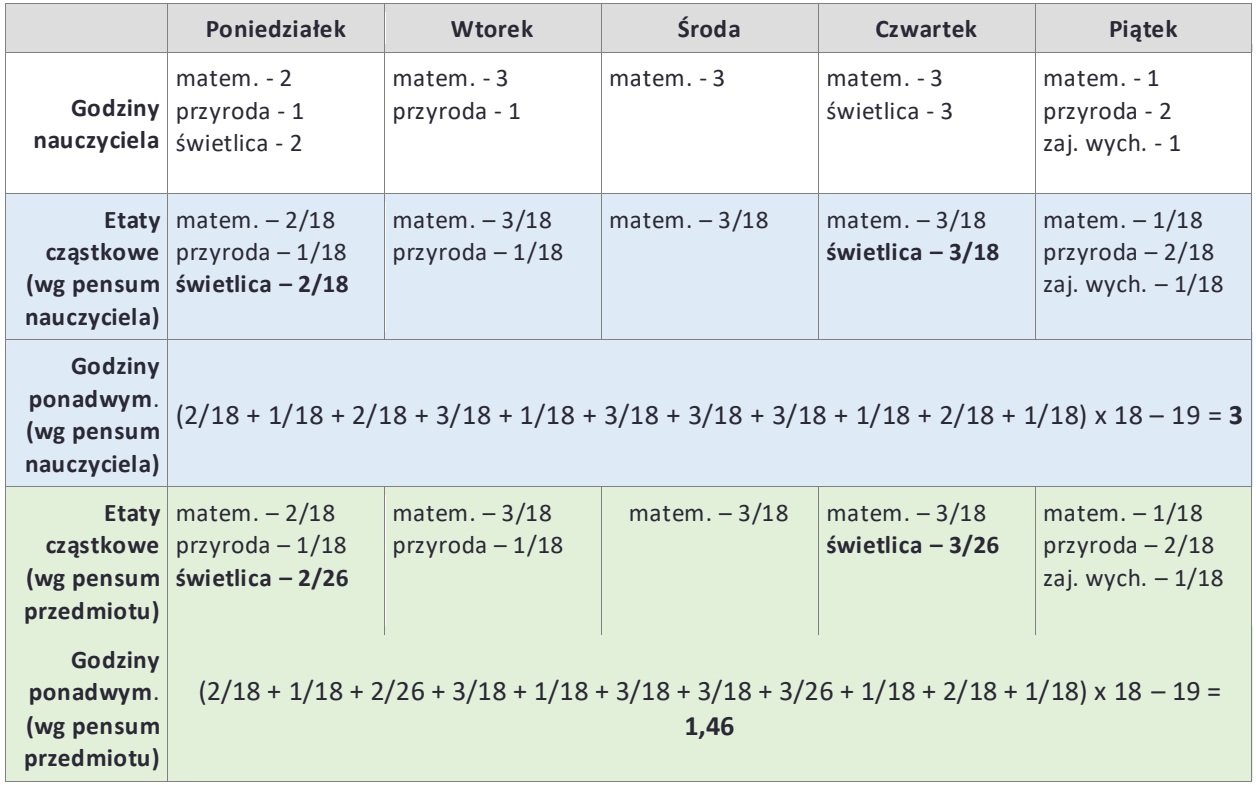

5. Jeśli otrzymany wynik nie jest ujemny, to stanowi wartość parametru **Maksymalna tygodniowa liczba godzin ponadwymiarowych**. Jeśli jest ujemny, to parametr przyjmuje wartość zero.

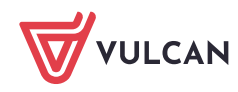